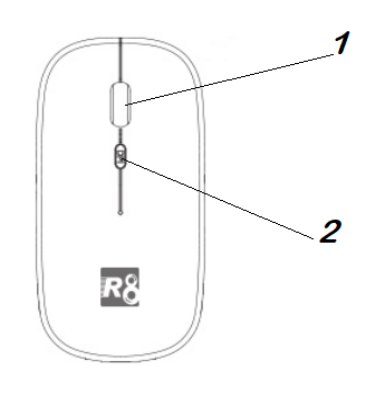

© Mega Deal Media 2020

## 1: Scrolwiel

2: DPI-knop

Door op de DPI-knop te drukken kunt u de wijzergevoeligheid aanpassen.

Stand 0: minder gevoelig stand 1: normaal stand 2: meer gevoelig

## **Opladen**

**Let op! Waarschuwing** laad de muis **nooit** op met een **Fast-charger** gebruik alleen de USB poort van uw laptop, PC of een oplader met 2 a of minder. Stop de Mini-USB aansluiting aan de voorkant van de muis. Stop de andere zijde (USB) in uw PC of laptop. Als de muis aan het laden is brand er blauw licht. Als de muis volledig opgeladen is dan dooft het blauwe licht.

## **Verbinden**

Stop de USB ontvanger die onder in de muis zit in uw pc of laptop. Zodra u de muis opgeladen heeft en in geschakeld, zal de muis direct verbinding maken.

- Off :Muis is uit en niet vindbaar voor OS.
- ON :Muis is aan zonder verlichting
- ÷Ò. :Muis is aan met verlichting.